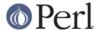

## NAME

AnyDBM\_File - provide framework for multiple DBMs

NDBM\_File, DB\_File, GDBM\_File, SDBM\_File, ODBM\_File - various DBM implementations

## **SYNOPSIS**

```
use AnyDBM_File;
```

## DESCRIPTION

This module is a "pure virtual base class"--it has nothing of its own. It's just there to inherit from one of the various DBM packages. It prefers ndbm for compatibility reasons with Perl 4, then Berkeley DB (See *DB\_File*), GDBM, SDBM (which is always there--it comes with Perl), and finally ODBM. This way old programs that used to use NDBM via dbmopen() can still do so, but new ones can reorder @ISA:

```
BEGIN { @AnyDBM_File::ISA = qw(DB_File GDBM_File NDBM_File) }
use AnyDBM_File;
```

Having multiple DBM implementations makes it trivial to copy database formats:

```
use POSIX; use NDBM_File; use DB_File;
tie %newhash, 'DB_File', $new_filename, O_CREAT|O_RDWR;
tie %oldhash, 'NDBM_File', $old_filename, 1, 0;
%newhash = %oldhash;
```

## **DBM Comparisons**

Here's a partial table of features the different packages offer:

|                        | odbm | ndbm   | sdbm  | gdbm | bsd-db |
|------------------------|------|--------|-------|------|--------|
|                        |      |        |       |      |        |
| Linkage comes w/ perl  | yes  | yes    | yes   | yes  | yes    |
| Src comes w/ perl      | no   | no     | yes   | no   | no     |
| Comes w/ many unix os  | yes  | yes[0] | no    | no   | no     |
| Builds ok on !unix     | ?    | ?      | yes   | yes  | ?      |
| Code Size              | ?    | ?      | small | big  | big    |
| Database Size          | ?    | ?      | small | big? | ok[1]  |
| Speed                  | ?    | ?      | slow  | ok   | fast   |
| FTPable                | no   | no     | yes   | yes  | yes    |
| Easy to build          | N/A  | N/A    | yes   | yes  | ok[2]  |
| Size limits            | 1k   | 4k     | 1k[3] | none | none   |
| Byte-order independent | no   | no     | no    | no   | yes    |
| Licensing restrictions | ?    | ?      | no    | yes  | no     |

[0] on mixed universe machines, may be in the bsd compat library, which is often shunned.

[1] Can be trimmed if you compile for one access method.

[2] See *DB\_File*. Requires symbolic links.

[3] By default, but can be redefined.

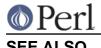

dbm(3), ndbm(3), DB\_File(3), perldbmfilter